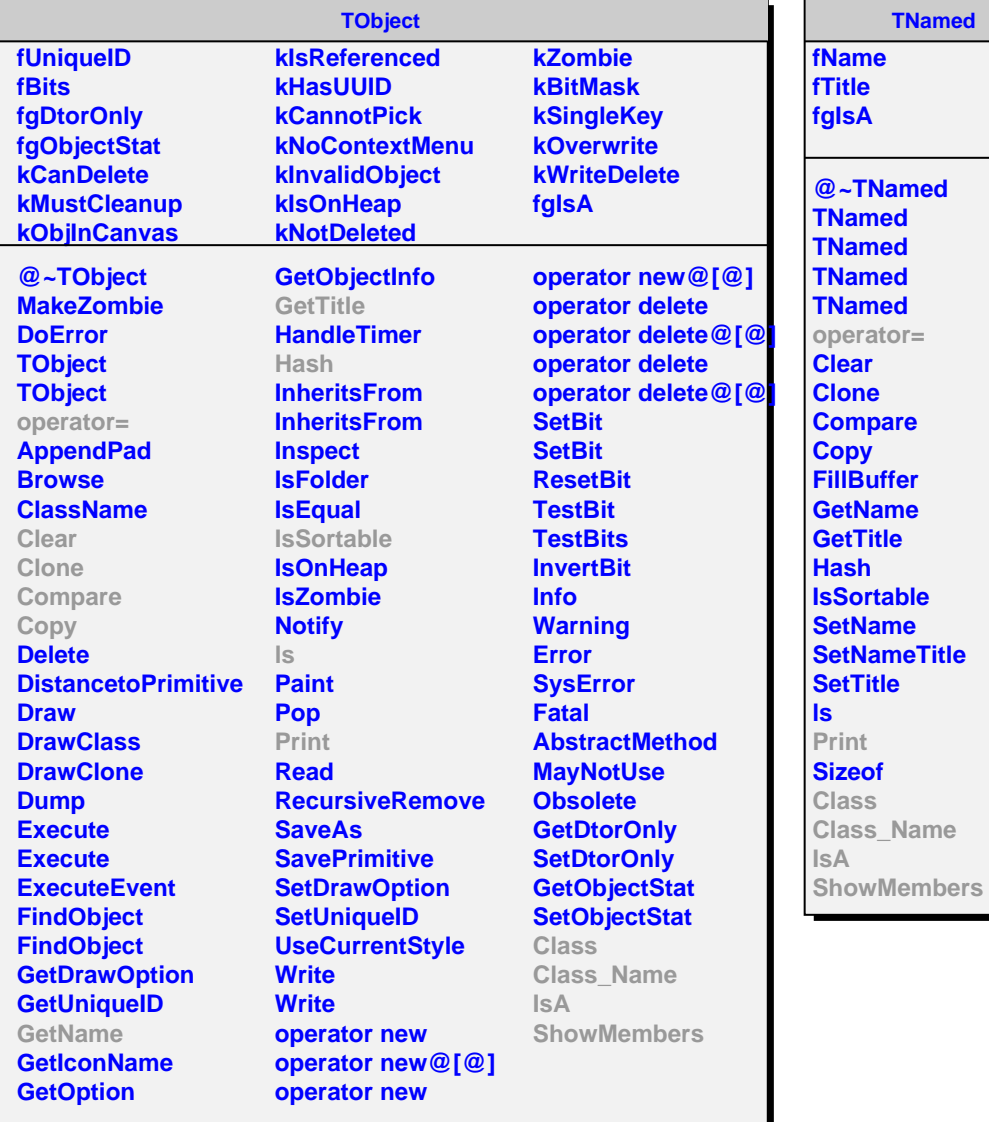

**TNamed fName fTitle fgIsA @~TNamed TNamed TNamed TNamed TNamed operator= Clear Clone Compare Copy FillBuffer GetName GetTitle Hash IsSortable SetName SetNameTitle SetTitle Print Sizeof**

## **AliPMDMeanSm kDet kModule fMeanSm[2][24] fgIsA @~AliPMDMeanSm AliPMDMeanSm AliPMDMeanSm AliPMDMeanSm operator= Reset SetMeanSm GetMeanSm Print Class Class\_Name IsA ShowMembers**